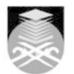

## UNIVERSITI TEKNOLOGI MARA ASM454: INTERNET TECHNOLOGY AND WEB DESIGNING

| Course Name<br>(English)                                                                                                    | INTERNET TECHNOLOGY AND WEB DESIGNING APPROVED                                                                                                    |  |  |  |  |  |
|----------------------------------------------------------------------------------------------------|----------------------------------------------------------------------------------------------------|--|--|--|--|--|
| Course Code                                                                                                    | ASM454                                                                                                    |  |  |  |  |  |
| MQF Credit                                                                                                    | MQF Credit 4                                                                                                    |  |  |  |  |  |
| Course<br>Description                                                                                                    | The course is designed to prepare students to work and live in a high-tech<br>environment by introducing them to the necessary resources, tools and skills.<br>Students will learn Internet tools to access and, retrieve information, evaluate<br>information found on Web pages, develop netiquette skills, and discuss current<br>issues and trends in telecommunications. In addition, the course will also focus on<br>designing and developing a web site. |  |  |  |  |  |
| Transferable Skills                                                                                                    | Students should be able to learn Internet tools to access and, retrieve information, evaluate information found on Web pages, develop netiquette skills, and discuss current issues and designing and developing a web site.                                                                                                    |  |  |  |  |  |
| Teaching<br>Methodologies                                                                                                    | Lectures, Blended Learning, Lab Work, Demonstrations                                                                                                    |  |  |  |  |  |
| CLO                                                                                                    | CLO1 Describe the evolution of the Internet and World Wide Web.<br>CLO2 Use Internet tools to obtain information<br>CLO3 Apply theoretical concept of Web design<br>CLO4 Produce and publish an effective Web site                                                                                                    |  |  |  |  |  |
| Pre-Requisite<br>Courses                                                                                                    |                                                                                                    |  |  |  |  |  |
| Topics                                                                                                    |                                                                                                    |  |  |  |  |  |
| 1. 1.0 Introduction to the Internet and the World Wide Web         1.1) 1.1 Internet and World Wide Web         1.2) 1.2 Uses for the Internet         1.3) 1.3 Computer Networks         1.4) 1.4 Origins of the Internet         1.5) 1.5 Growth of the Internet         1.6) 1.6 World Wide Web         1.7) 1.7 Business of Providing Internet Access |                                                                                                    |  |  |  |  |  |
| 2. 2.0 Web Browser<br>2.1) 2.1 Understanding the Internet and the World Wide Web<br>2.2) 2.2 Website Organization<br>2.3) 2.3 Addresses on the Web<br>2.4) 2.4 Main elements of Web Browser<br>2.5) 2.5 Returning to Web Pages Previously Visited<br>2.6) 2.6 Cookies<br>2.7) 2.7 Printing and Saving Web Pages<br>2.8) 2.8 Other Web Browser Choices     |                                                                                                    |  |  |  |  |  |
| 3. 3.0 Basic Communication on the Internet: E-mail3.1) 3.1 What is E-mail and How Does It Work?3.2) 3.2 Common Features of an E-mail Message3.3) 3.3 Common Features of an E-mail Programs3.4) 3.4 Maintaining and Address Book3.5) 3.5 E-mail Programs and a Web-based E-mail service                                                                    |                                                                                                    |  |  |  |  |  |

Faculty Name : FACULTY OF BUSINESS MANAGEMENT © Copyright Universiti Teknologi MARA

| <ul> <li>4. 4.0 Searching the Web</li> <li>4.1) 4.1 Types of Search Questions</li> <li>4.2) 4.2 Web Search Strategy</li> <li>4.3) 4.3 Using Search Engines and Directories</li> <li>4.4) 4.4 Complex Searches with Boolean Logic</li> <li>4.5) and Filtering Techniques</li> <li>4.6) 4.5 Evaluating Web Research Resources</li> </ul>                                                                                                    |
|----------------------------------------------------------------------------------------------------|
| 5. 5.0 User-Generated Content on the Internet         5.1) 5.1 Push and Pull Communications         5.2) 5.2 Email-Based Communication on the Internet         5.3) 5.3 Getting Information from Newsfeeds         5.4) 5.4 Podcasting         5.5) 5.5 Mashups         5.6) 5.6 Social Bookmarking Sites         5.7) 5.7 Chat         5.8 Using Social Networks to Share Information         5.9 0.5.10 Blogs         5.10) 5.10 Blogs         5.11) 5.11 Protecting Privacy and Identity on Online Networks |
| 6. 6.0 Developing a Basic Web Page Using HTML<br>6.1) 6.1 Understanding HTML<br>6.2) 6.2 Understanding Markup Language<br>6.3) 6.3 Creating HTML Documents<br>6.4) 6.4 Using Images in HTML Document<br>6.5) 6.5 Using Anchors<br>6.6) 6.6 Adding Links to a Web Page                                                                                                    |
| <b>7. 7.0 Using Web Site Development Tools</b><br>7.1) 7.1 Evaluating Web Site Content<br>7.2) 7.2 Using Web Site Management Tool<br>7.3) 7.3 Choosing Other Development Tools<br>7.4) 7.4 Choosing a Web Hosting Service<br>7.5) 7.5 Publishing a Web Site                                                                                                    |
| 8. 8.0 Variables in the Web Design Environment<br>8.1) 8.1 Browser Compatibility Issues<br>8.2) 8.2 Connection Speed Differences<br>8.3) 8.3 Coding for Multiple Screen Resolution<br>8.4) 8.4 Operating System Issues                                                                                                    |
| 9. 9.0 Web Site Design Principles<br>9.1) 9.1 Design for the Medium<br>9.2) 9.2 Design for the Whole Site<br>9.3) 9.3 Design for the User<br>9.4) 9.4 Design for the Screen                                                                                                    |
| <b>10. 10.0 Planning the Site</b><br>10.1) 10.1 Create a Site Specification<br>10.2) 10.2 Identify the Content Goal<br>10.3) 10.3 Analyze your audience<br>10.4) 10.4 Building a Web Site Development Teams<br>10.5) 10.5 Filenames and URLs<br>10.6) 10.6 Directory Structure<br>10.7) 10.7 Diagram the Site                                                                                                    |
| <b>11. 11.0 Planning Site Navigation</b><br>11.1) 11.1 Creating Usable Navigation<br>11.2) 11.2 Using Text-based Navigation<br>11.3) 11.3 Using Graphic-based Navigation                                                                                                    |

| Assessment Breakdown  | %       |
|-----------------------|---------|
| Continuous Assessment | 100.00% |

| Details of                                                                                                    |                                                       |                        |                 |      |  |  |
|----------------------------------------------------------------------------------------------------|-------------------------------------------------------|------------------------|-----------------|------|--|--|
| Continuous<br>Assessment                                                                                                    | Assessment Type                                       | Assessment Description | % of Total Mark | CLO  |  |  |
|                                                                                                    | Assignment                                            | Assignment 1           | 10%             | CLO1 |  |  |
|                                                                                                    | Assignment                                            | Assignment 2           | 20%             | CLO2 |  |  |
|                                                                                                    | Group Project                                         | Group Project          | 30%             | CLO4 |  |  |
|                                                                                                    | Test                                                  | Test                   | 40%             | CLO3 |  |  |
| Reading List       Recommended<br>Text       Schneider, G.P. and Evans, J. 2013, The Internet, 9 Ed.,<br>Thomson Learning. Inc Boston         Sklar, Joel 2012, Web Design Principles, 9 Ed., Thomson<br>Learning Inc Boston |                                                       |                        |                 |      |  |  |
| Article/Paper List                                                                                                    | This Course does not have any article/paper resources |                        |                 |      |  |  |
| Other References                                                                                                    | This Course does not have any other resources         |                        |                 |      |  |  |